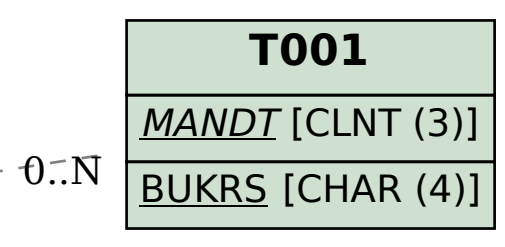

## **T001P**

MANDT [CLNT (3)] WERKS [CHAR (4)] BTRTL [CHAR (4)]

## SAP ABAP table HCM\_RPCATLD0\_PERIODEN1\_PDF {Structure for Passing the SPALTE Data in Report RPCATLD0}

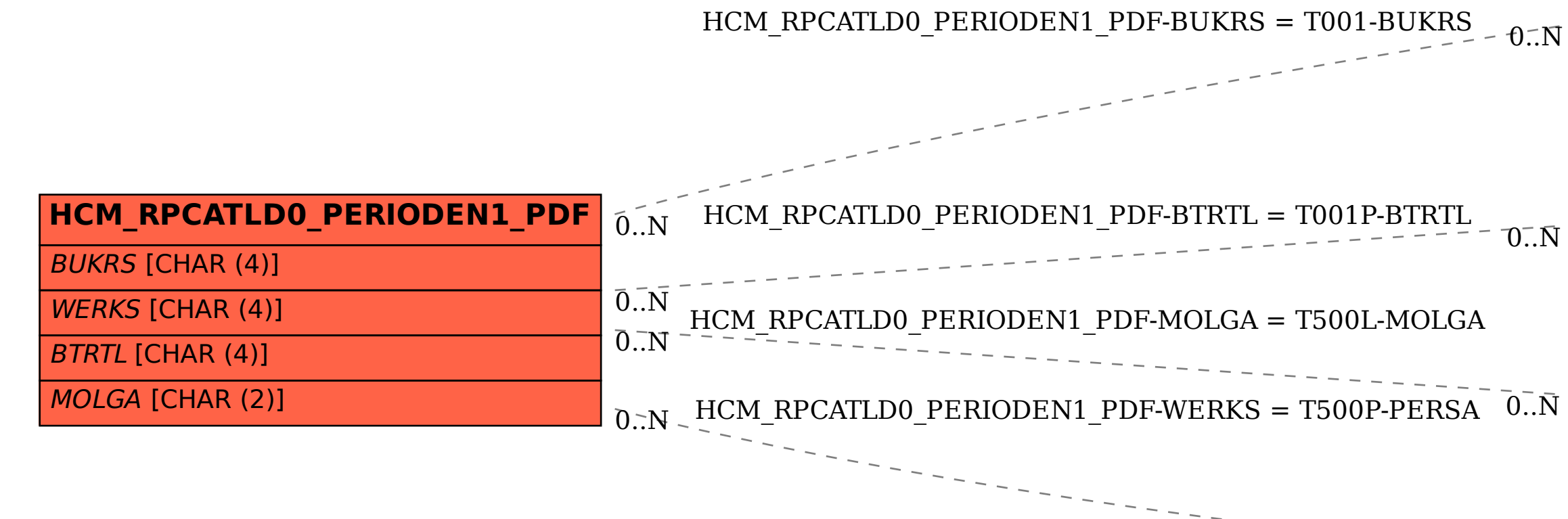

## **T500L** MOLGA [CHAR (2)]

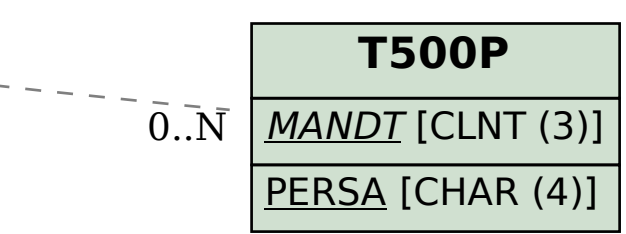